## **TCURC** MANDT [CLNT (3)] WAERS [CUKY (5)]

## SAP ABAP table MKTCRM ACCPL ATR CD {Change Document Structure; Generated by RSSCD000}

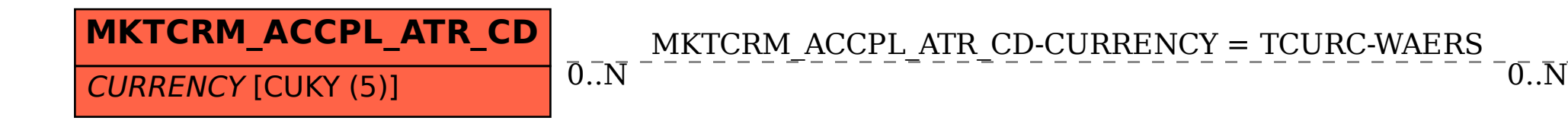